## MC930A – Computação Gráfica - 2017-S1 - Jorge Stolfi Trabalho de laboratório 08 - 2017-06-02 Oitenta Tentáculos Estonteantes (II)

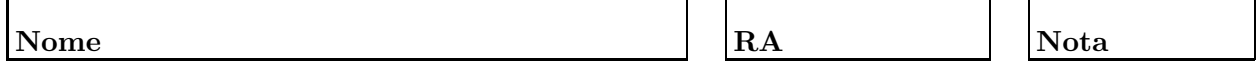

Objetivos. Treinar princípios de animação por computador

Enunciado. Sua tarefa nesta aula prática é terminar a *animação do tentáculo* modelado em exercícios anteriores, usando POV-Ray. O movimento do tentáculo será obtido por interpolação de quadros-chave, como foi explicado no laboratório anterior.

**Parte 1.** Antes de começar a programar, desenhe no espaço abaixo (à mão livre, em perspectiva aproximada) um esboço dos quadros chave de sua animação. Indique o tempo chave (valor de clock) para cada quadro chave. Use pelo menos 6 quadros chave, sendo o ´ultimo igual ao primeiro. Esta parte deve ser executada nos primeiros 15 minutos de aula. Faça o desenho a lápis, mas, no final dos 15 minutos, passe tinta sobre o mesmo.

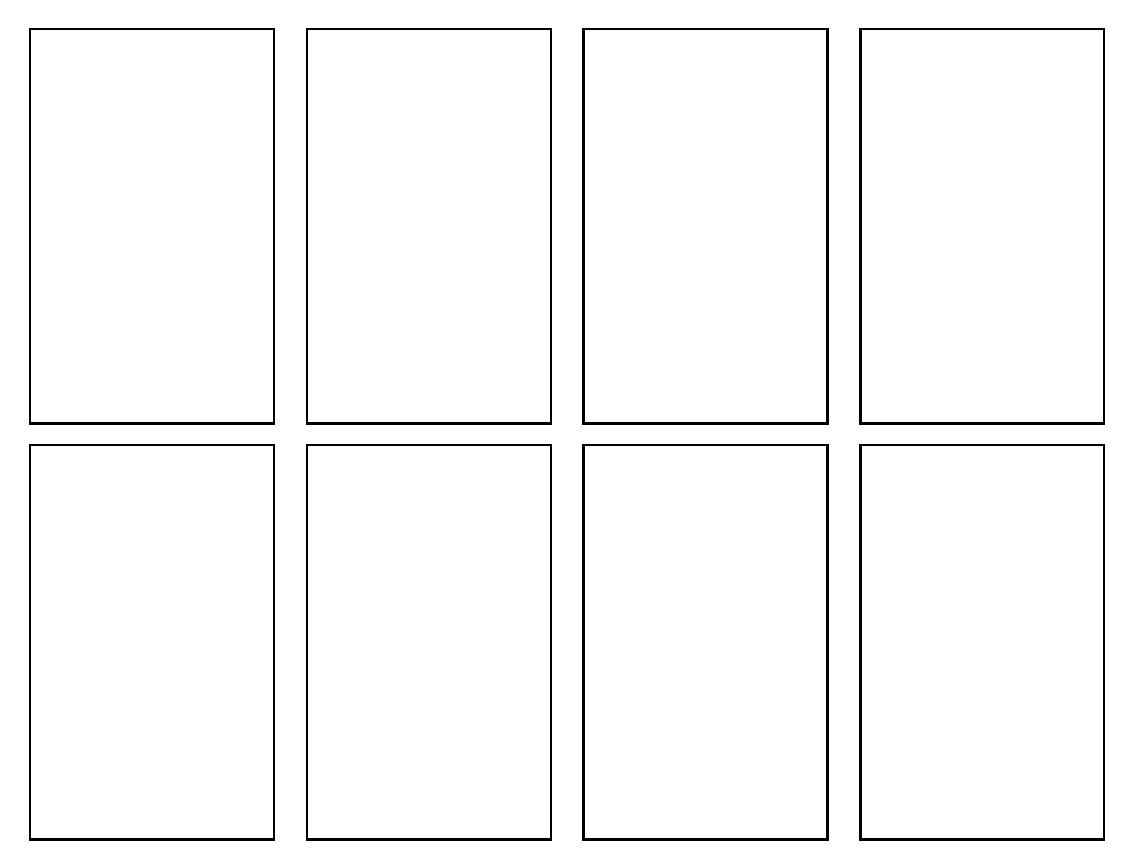

**Parte prática.** Complete e teste as macros abaixo, conforme especificado na classe:

- busca\_tempo(tt,m,tK): Supõe que tK é um array de  $m + 1$  tempos chaves, em ordem não-decrescente, e que tt é um valor entre  $tK[0]$  e  $tK[m]$ . Devolve o (único) inteiro i tal que  $\text{tk}[i] \leq \text{tt} < \text{tk}[i+1]$ .
- interpola\_tentaculo\_quadros(tt, N,ta, Pa, Ra, tb, Pb, Rb, P, R): Supõe Pa, Pb, P são arrays de pontos Ra, Rb, R são um array de números, ambos com dimensões [N][4]. Supõe que Pa, Ra são pontos e raios de Bézier de um quadro chave com tempo-chave ta, e analogamente para Pb,Rb,tb. Determina por interpolação os pontos P e os raios R para um quadro do filme com tempo tt entre ta e tb.
- define\_tentaculo\_quadro\_chave $(i, N, P, R)$ : supõe que P é um array de pontos e R é um array de números, ambos com dimensões [N][4]. Preenche esses arrays com os dados (pontos e raios de Bézier) do tentáculo no quadro chave de índice  $i \in \{0..m\}$ .
- define\_tentaculo\_quadro\_geral(tt,N,P,R): Supõe N,P,R como acima, e  $0 \leq$ tt < 1. Preenche P e R com os parâmetros do tentáculo para o quadro genérico de tempo tt.

Observações. O arquivo de descrição main.pov deve ser construído manualmente, com um editor de texto comum, sem o auxílio de qualquer editor gráfico ou outra ferramenta de modelagem geométrica. Não é permitido copiar ou incluir quaisquer arquivos POV-Ray além dos fornecidos pelo professor ou escritos por você mesmo, neste exercício ou em exercícios anteriores.

Lembre-se de que todo trabalho prático é **individual. Não se esqueça de executar o** comando make export até o final da aula.